## <span id="page-0-0"></span>Package 'SomatiCAData'

April 12, 2018

Version 1.16.0

Title An example cancer whole genome sequencing data for the SomatiCA package Description An example cancer whole genome sequencing data for the SomatiCA package Author Mengjie Chen Maintainer Mengjie Chen <mengjie.chen@yale.edu> Depends  $R$  ( $>= 2.14$ ) License Artistic-2.0 LazyData yes biocViews ExperimentData, Genome, CancerData, SequencingData InstallableEverywhere yes NeedsCompilation no

### R topics documented:

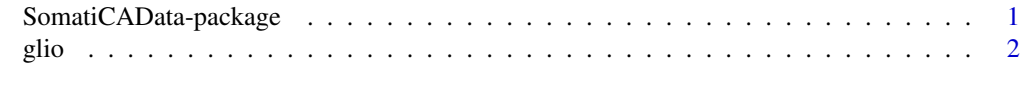

#### **Index** [3](#page-2-0)

SomatiCAData-package *An example cancer whole genome sequencing data for the SomatiCA package*

#### Description

A dataset of a paired tumor-normal sequencing sample from Complete Genomics.

#### Author(s)

Mengjie Chen <mengjie.chen@yale.edu> Maintainer: Mengjie Chen <mengjie.chen@yale.edu>

#### Examples

data(glio)

<span id="page-1-0"></span>

#### Description

A dataset of a paired tumor-normal sequencing sample from Complete Genomics.

#### Usage

data(glio)

#### Format

A data frame with 3458745 rows on the following 7 variables.

seqnames a character vector

start a character vector

zygosity a character vector

tCount an integer vector

LAF a numeric vector

tCountN an integer vector

germLAF a numeric vector

# <span id="page-2-0"></span>Index

∗Topic datasets glio, [2](#page-1-0) ∗Topic package SomatiCAData-package, [1](#page-0-0)

glio, [2](#page-1-0)

SomatiCAData *(*SomatiCAData-package*)*, [1](#page-0-0) SomatiCAData-package, [1](#page-0-0)